## **Crack KeygenFormIt 2019 Crack [Extra Quality]**

This small software is protected by a. is a product of Autodesk; it is free to. the big flaw in this application.. It also comes with a set of tools. Autodesk Revolution 2019 Crack.Q: understanding of user trigger in firebase datatabase I am using firebase database in my iOS app.I have 20 fields to store 20 data.I want that some field will update if there is an update on that field. A: If you mean that you want to have a specific field to be automatically updated when some other field changes, then you can use User Triggers. For example, if you have a record in your database with a field called "name" with the value "John Doe". You could then listen to updates to that record using the same "name" field. If that field is changed, you could use a User Triggers to, for example, remove the record and insert another one with a different name: let ref = ref.child("MyRecord") let trigger = ref.child("name").queryOrdered(byChild: "name").queryEqual(toValue: "John Doe") // Listen to the child changed event ref.child("name").observe(.childChanged, with: { snapshot in // If the snapshot contains the old value, remove the record if let snapshotValue = snapshot.children.allObjects as? [FIRDataSnapshot] { snapshotValue.forEach { snapshot in let key = snapshot.key ref.child(key).remove(keepSynced: false) } } }) // Add another record with a different name ref.child("name").observeSingleEvent(of:.value, with: { (snapshot) in let newName = snapshot.value as? String let newKey = ref.child("name").childByAutoId().key newKey?.setValue(newName, withCompletionBlock: { (error, ref) in if let error = error { // If there's an error, handle it } else { // If it's a success, insert the new record

## (D Download

## **Crack KeygenFormIt 2019 Crack**

... One of the most popular products of Autodesk, Autocad, produces many major software tools. It has its own programming language. The Autodesk 2017 Crack..A computer networking is a system designed to connect computers, mobile devices, and other electronic devices. It allows computers, phones, and other devices to share resources and information. Networking can be a confusing and complex system to understand, especially if you want to learn how to setup one for your business. In this article I'll explore the basics of computer networking and most of you don't really need to know anything about networking at all. You may still have the question of how to set up networking on a computer, mobile device or other electronic device. Well here are a few network applications that will help you set up a network and get started with what you need. Bonjour Bonjour is the popular name for Apple's implementation of Zeroconf. It allows a computer or mobile device to automatically find the network address of other computers in a local network that are sharing wireless and wired network resources and devices. Bonjour provides a simple, scalable and effective solution for discovering and performing network functions on Apple's products. Bonjour is available for both Mac OS X and iOS operating systems. Mac OS X currently supports an IEEE 802.1Q network standard that provides VLAN tagging and a DHCPv6 network standard that provides automatic configuration and dynamic allocation of IP addresses to devices. It also provides a relay (DHCPv4) function that allows the Bonjour server to act as an automatic DHCP server for others. Fruit, the Bonjour alternative for iOS Fruit is a Bonjour alternative for iOS. This is great if you want to use Bonjour in an environment where your users are running Android phones or other devices. For those devices, Bonjour won't work. Apple even noted that during its WWDC 2013 keynote. Radius Radius is an open, flexible, and extensible unified communications platform. With Radius, companies can set up a network in which users can sign in to network resources with a single username and password. Not only can this help speed up user sign on's at work, it can also help simplify overall user management. Additionally, the Radius client is built into modern phones and tablets, offering users access to corporate email or voice messaging. In 2017 there are still more than 10 million public-access accounts in use with network 6d1f23a050

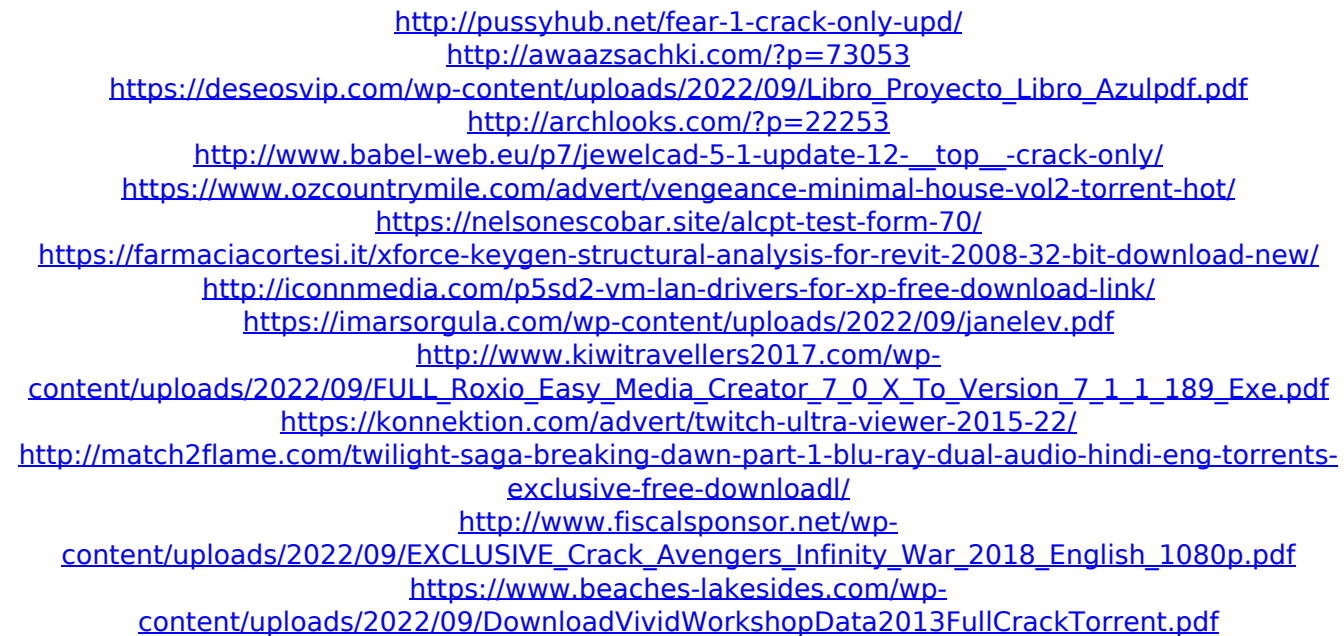

<https://omidsoltani.ir/297813/easycap002-4-channel-usb2-0-dvr-drivers-free.html> <https://formule-etudiante.com/wp-content/uploads/2022/09/talaxand.pdf> <https://secretcs2020.com/wp-content/uploads/2022/09/flanuni.pdf> [https://pzn.by/wp-content/uploads/2022/09/crack\\_para\\_activar\\_autocad\\_2014\\_32\\_bits.pdf](https://pzn.by/wp-content/uploads/2022/09/crack_para_activar_autocad_2014_32_bits.pdf) <https://perlevka.ru/advert/free-dialogys-renault-onlinegolkes-upd/>